**XLTools Add-In For Microsoft Excel Crack [April-2022]**

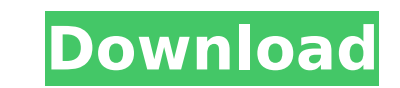

## **XLTools Add-In For Microsoft Excel Crack+ 2022 [New]**

In today's post, we are looking into the best Excel to convert new emails to PDF format. This Excel to PDF converter can be used to create a folder structure or save all the emails as a single PDF file. For this example, w drive. The best Excel to convert new emails to PDF is easy to use and it also supports automated email saving. You just need to enter your email address and select the folder where you want to save the email file. The rest the emails, apply layout-related formatting, extract images from the email and create a 'new' email from an existing email. The Excel to convert new emails to PDF also enables you to select dates from your Outlook calendar convert new emails to PDF also allows you to create a personal PDF. This is not an automated feature, but it does offer a wide array of options to do some minor format adjustments and save your emails with your own name an and straightforward interface. It is easy to use and the documentation is very concise. The powerful tools enable you to perform diverse operations on your emails without having to manually enter everything. In addition, y The best Excel to convert new emails to PDF also saves vour email addresses and vou can set the PDF name, format, file extension, and save the file to a specific location. Each operation is explained in detail during the i interface. XLTools Add-In for Microsoft Excel is an outstanding tool that has been designed to help you automate several email operations. Its features cover almost every aspect of your daily work, and the documentation is who wants a tool for automatic saving of emails. XLTools Add-In for Microsoft Excel Features: The best Excel to convert new emails to PDF offers a set of powerful features that make it very easy to work with your emails. F create a 'new' email from an existing one. In addition to the stated features, we can also highlight the ability to add

#### **XLTools Add-In For Microsoft Excel Serial Key [Mac/Win] [Latest]**

XLTools Add-In for Microsoft Excel is a powerful toolkit that can streamline your workflow by enabling you to complete various tasks with just a few mouse clicks. Useful Excel add-in that provides you with a set of essenti pop-up calendar, which can be used to insert certain dates while maintaining the correct formatting, and a sheet switcher for navigating through the document. XLTools Add-In for Microsoft Excel also offers a data cleaning content, a utility that allows you to transform tables into flat lists and a simple tool for converting tables to plain text CSV. Moreover, the add-in makes it possible to merge multiple cells without losing data, compare tools for experienced users XLTools Add-In for Microsoft Excel also features a version control system that can help you keep track of changes in Excel sheets and VBA modules, leave comments or return to a document's previo routine operations by writing a series of commands directly in an Excel table. Only basic VBA knowledge is required, and you can easily create custom buttons for performing multi-step tasks. Powerful and easy-to-use Excel extensive documentation is available online for users who need help making the most of the included tools. On the whole, this is a great add-in for those who wish to perform various spreadsheet-related tasks more efficient novice-friendly. The Good, The Bad, and The Ugly ReviewIt's a modular logic add-in for the version of Excel 2002 (XP) or 2003 (XP / Vista). I've seen "logic add-ins" a few times. Usually they are smart enough to know to lo which is good because it does more than "smart." But, there are a few things that could be improved. Software Reviews: Bad, Not Bad, Ugly, WTF!Review: It's a modular logic add-in for the version of Excel 2002 (XP) or 2003

## **XLTools Add-In For Microsoft Excel License Key Full For PC [April-2022]**

What is it: XLTools Add-In for Microsoft Excel is a powerful toolkit that can streamline your workflow by enabling you to complete various tasks with just a few mouse clicks. Using its customization tools, you can add basi click on the File menu. Do you recommend it: Yes. Great for: Anyone who wants to complete various spreadsheet-related tasks more efficiently. Some features to improve and expand the functionality of this add-in: Add more u you can use to enhance the functionality of your Excel files. Some basic features to improve and expand the functionality of this add-in: - The add-in is completely free. - Run directly from Windows or standalone. - Suppor created by XLTools, and you can choose to open or launch the application, ensuring that you can work with the data inside your spreadsheet. Some description about this add-in: What is it: XLTools Add-In for Microsoft Excel to complete various tasks with just a few mouse clicks. Using its customization tools, you can add basic functions to the Excel ribbon, which is the menu that appears when you click on the File menu. Do you recommend it: Y related tasks more efficiently. Some features to improve and expand the functionality of this add-in: Add more useful features to the main interface and the customization tools that you can use to enhance the functionality functionality of this add-in: - The add-in is completely free. - Run directly from Windows or standalone. - Supports the most recent version of Microsoft Excel. - Allows you to open files created by XLTools, and you can ch data inside your spreadsheet. Some description about this add-in: What is it: XLTools Add-In for Microsoft Excel is a powerful toolkit that can streamline your workflow by enabling you to complete various tasks with just a functions to the Excel ribbon, which

#### **What's New In?**

Useful Excel add-in that provides you with a set of essential productivity tools Among the more simple features, we can mention the pop-up calendar, which can be used to insert certain dates while maintaining the correct f XLTools Add-In for Microsoft Excel also offers a data cleaning tool that enables you to remove unnecessary elements from imported content, a utility that allows you to fransform tables into flat lists and a simple tool for to merge multiple cells without losing data, compare columns and select cells using a recurrent pattern. Offers several advanced tools for experienced users XLTools Add-In for Microsoft Excel also features a version contro modules, leave comments or return to a document's previous state. Additionally, the add-in enables you to automate various routine operations by writing a series of commands directly in an Excel table. Only basic VBA knowl performing multi-step tasks. Powerful and easy-to-use Excel toolkit XLTools Add-In for Microsoft Excel is very easy to set up, and extensive documentation is available online for users who need help making the most of the perform various spreadsheet-related tasks more efficiently. It provides you with a decent array of new functions, and it is very novice-friendly. No registration is required, no fees, free to use, no time limits - that's t tools for users of Microsoft Excel to speed up their workflow. In particular, we have to mention the features dedicated to database management, which, in addition to opening your database and viewing your entries and table consolidate data using various functions and filter a range of information. The application also offers a range of functions aimed to the conversion of XML/HTML, FTP transfers, access VBA functions, output of various types Overview The XLTools Add-In for Microsoft Excel is extremely easy to install and even easier to use. No registration is required

# **System Requirements For XLTools Add-In For Microsoft Excel:**

Minimum: OS: Mac OS X 10.7 or later Processor: 2GHz Intel Core 2 Duo Memory: 1 GB RAM Recommended: OS: Mac OS X 10.8 or later Processor: 2.5 GHz Intel Core i5 Memory: 2 GB RAM Graphics: DirectX: Version 9.0 Memory Requirem

<https://www.thepostermafia.com/wp-content/uploads/2022/07/oberkri.pdf> <http://touchdownhotels.com/marketwatch-for-windows-8-crack-product-key-pc-windows-latest-2022/> <https://associazionearistosseno.it/en/system/files/webform/iscrizioni/carte-identita/ESF-Database-Migration-Toolkit--Pro.pdf> <https://www.dvelecon.com/en/system/files/webform/BarCode.pdf> [https://waoop.com/upload/files/2022/07/uFmnpC8yqcotTXiHV9Cn\\_04\\_da922ecc52aabfa5acf0e75ce3a9b0cf\\_file.pdf](https://waoop.com/upload/files/2022/07/uFmnpC8yqcotTXiHV9Cn_04_da922ecc52aabfa5acf0e75ce3a9b0cf_file.pdf) [https://gogathr.live/upload/files/2022/07/gkYoYbgYznwd24XKEmdb\\_04\\_b71ceb6cb31cc21798c683770ed5ffa2\\_file.pdf](https://gogathr.live/upload/files/2022/07/gkYoYbgYznwd24XKEmdb_04_b71ceb6cb31cc21798c683770ed5ffa2_file.pdf) [https://www.sharonct.org/sites/g/files/vyhlif4991/f/pages/boe\\_spending\\_plan\\_2022-2023\\_to\\_town\\_meeting\\_0.pdf](https://www.sharonct.org/sites/g/files/vyhlif4991/f/pages/boe_spending_plan_2022-2023_to_town_meeting_0.pdf) [https://gecm.es/wp-content/uploads/2022/07/Epubor\\_PDF\\_Creator\\_\\_Crack\\_\\_\\_Download\\_PCWindows\\_2022Latest.pdf](https://gecm.es/wp-content/uploads/2022/07/Epubor_PDF_Creator__Crack___Download_PCWindows_2022Latest.pdf) [https://dvagov.com/wp-content/uploads/2022/07/AutoTyping\\_IM\\_Edition.pdf](https://dvagov.com/wp-content/uploads/2022/07/AutoTyping_IM_Edition.pdf) <https://digibattri.com/microsoft-advertising-intelligence-full-version-x64-latest-2022-2/> <http://www.ndvadvisers.com/ez-file-shredder-crack/> [https://desolate-lowlands-93774.herokuapp.com/File\\_Lockit.pdf](https://desolate-lowlands-93774.herokuapp.com/File_Lockit.pdf) <https://www.careerfirst.lk/system/files/webform/cv/Nucleus-Kernel-Password-Unmask.pdf> <https://www.mil-spec-industries.com/system/files/webform/pavlyaz808.pdf> <https://www.careerfirst.lk/sites/default/files/webform/cv/FaxMail-for-Windows.pdf> <http://madshadowses.com/chequepro-crack-registration-code-x64-latest/> <http://www.studiofratini.com/file-extension-changer-crack-free-download-pcwindows/> <https://lerndialog.lern.cloud/blog/index.php?entryid=2680> <https://bistrot-francais.com/libengsas-crack-2022/> [https://www.eastonct.gov/sites/g/files/vyhlif3071/f/uploads/foia\\_form\\_2020\\_fillable.pdf](https://www.eastonct.gov/sites/g/files/vyhlif3071/f/uploads/foia_form_2020_fillable.pdf)